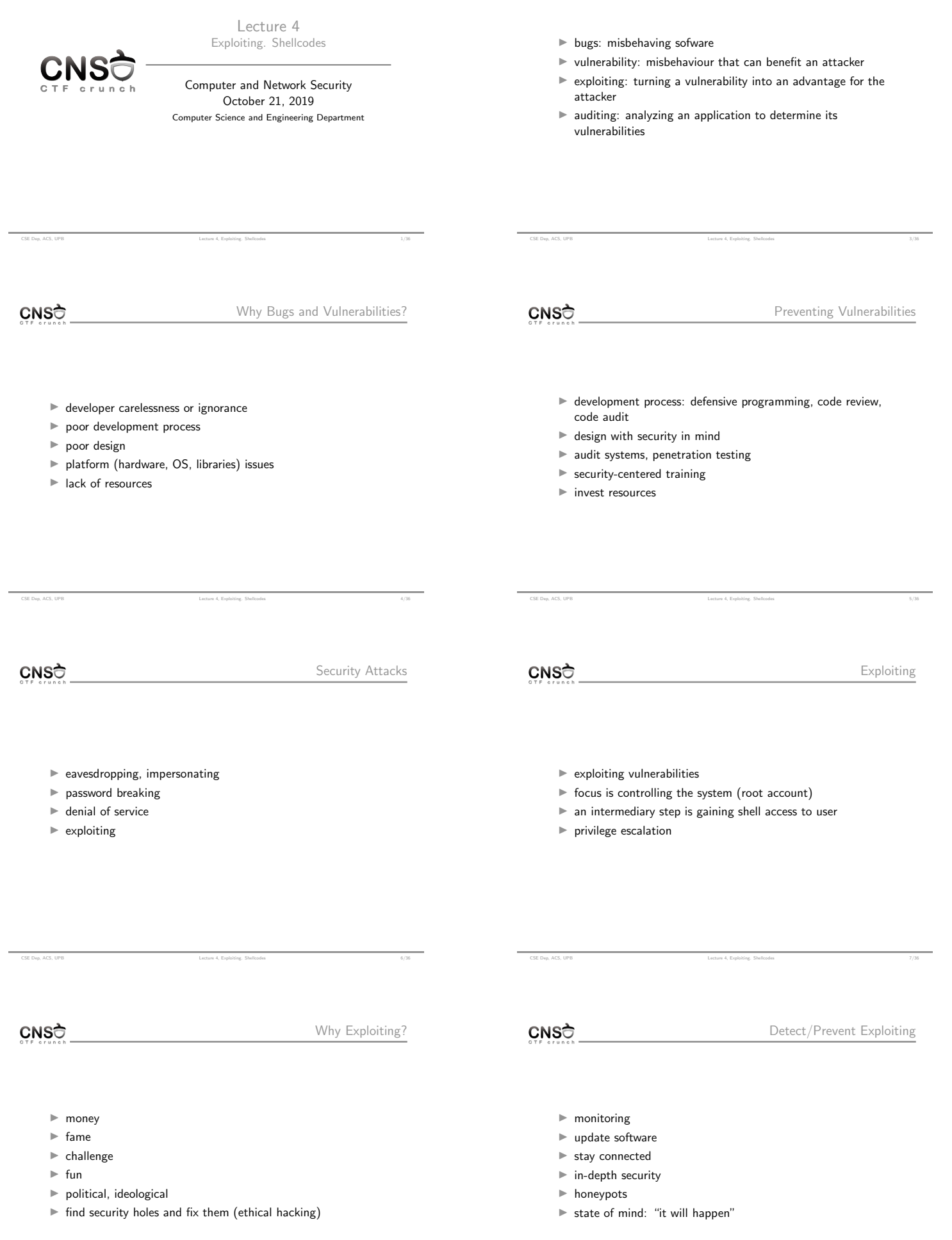

÷

CSE Dep, ACS, UPB Lecture 4, Exploiting. Shellcodes 19/36

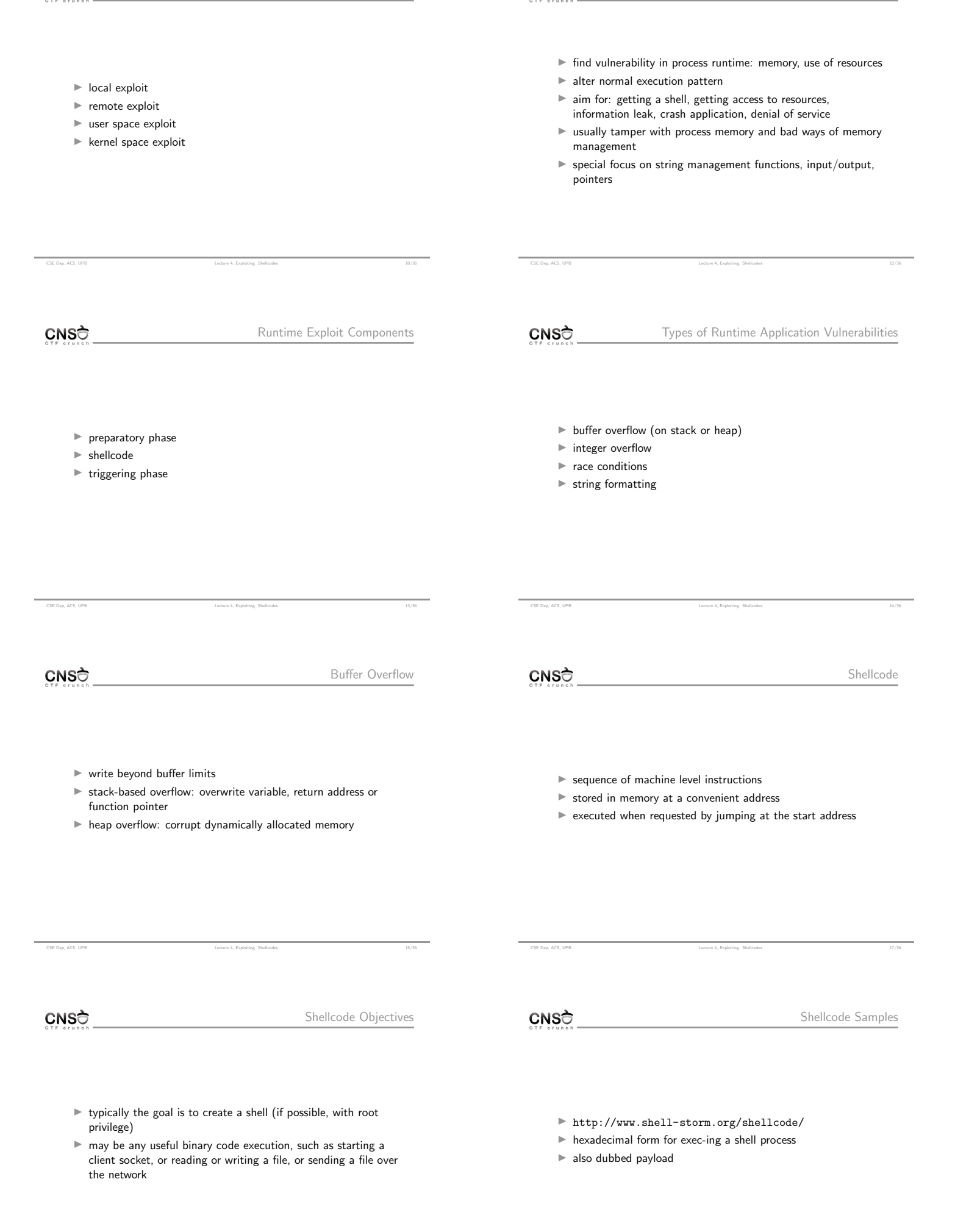

CSE Dep, ACS, UPB Lecture 4, Exploiting. Shellcodes 18/36

- $\blacktriangleright$  spawn shell using execve syscall
- $\blacktriangleright$  use setresuid to restore root privileges (for setuid-enabled programs)
- $\blacktriangleright$  port-binding shellcode: create listener socket, accept connections, duplicate file descriptors and spawn shell
- $\blacktriangleright$  connect-back shellcode: create client socket and connect to remote listener socket (accesible and controled by attacker), duplicate file descriptors and spawn shell
- $\blacktriangleright$  may be done in C but it is recommended to do it in assembly  $\blacktriangleright$  allows shorter shellcodes
	- In complete control over the end result (binary machine code)
- $\blacktriangleright$  need to use syscalls for execve, setresuid, dup2 and others
- $\triangleright$  need to place the /bin/sh string in memory (or other strings) and pass it as argument to syscall

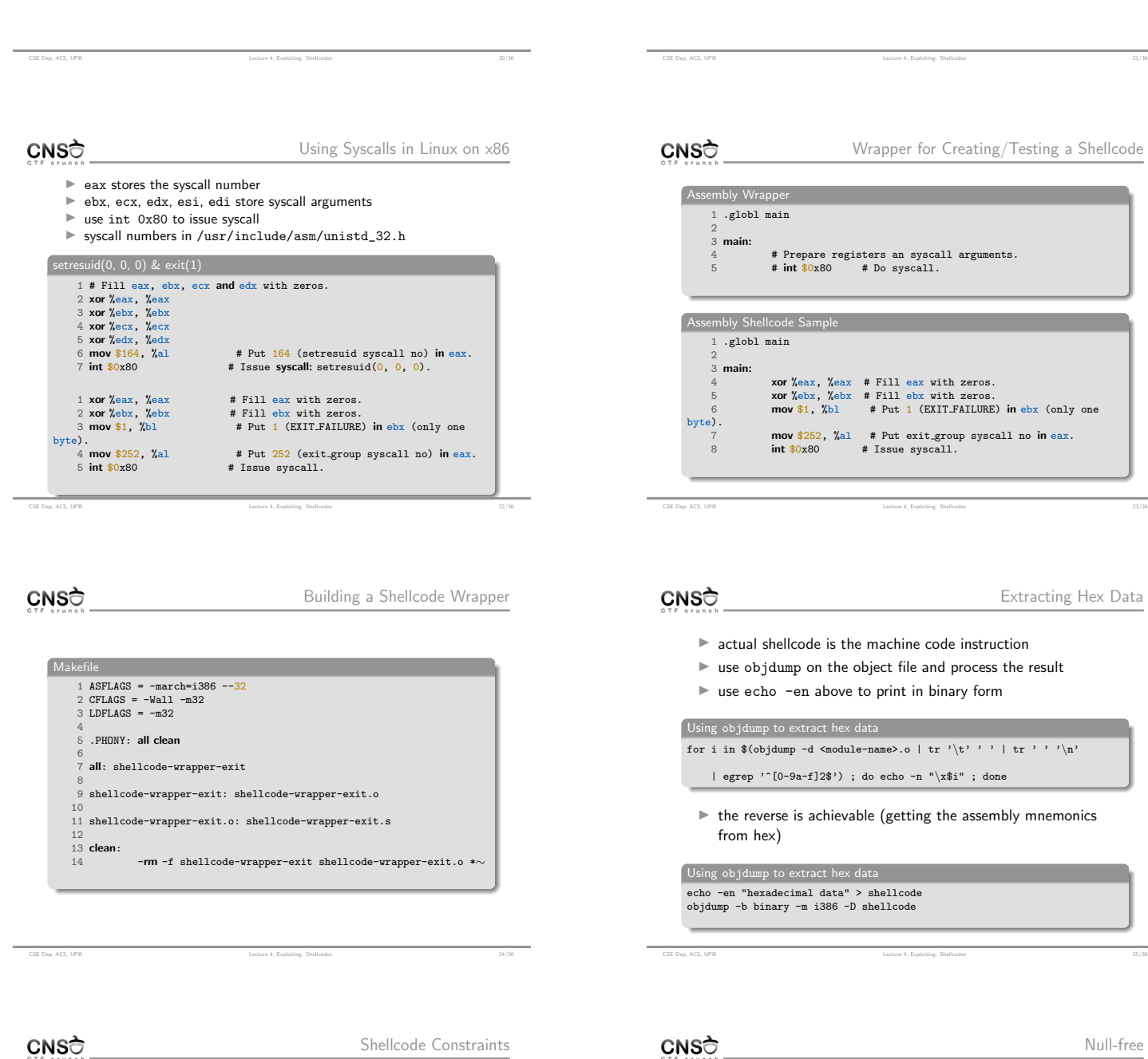

- $\blacktriangleright$  due to input data filtering
- $\blacktriangleright$  small code
- $\blacktriangleright$  null-free
- $\rightharpoonup$  position-independent
- $\blacktriangleright$  alphanumeric (not always)
- $\blacktriangleright$  more on the next lecture

CSE Dep, ACS, UPB Lecture 4, Exploiting. Shellcodes 26/36

 $\blacktriangleright$  required when dealing with null-terminated strings

 $\blacktriangleright$  GOOD: xor %eax, %eax + mov \$100, %al

 $\blacktriangleright$  doesn't use null bytes  $\blacktriangleright \ \x31\xc0\xb0\x64$ 

■ BAD: mov \$1, %eax  $\blacktriangleright$  uses null bytes  $\blacktriangleright \ \x\ b8\x01\xx00\x00\x00$  $\blacktriangleright$  GOOD: xor %eax, %eax + inc %eax  $\blacktriangleright$  doesn't use null bytes  $\blacktriangleright$  \x31\xc0\x40  $\blacktriangleright$  BAD: mov \$100, %eax  $\blacktriangleright$  uses null bytes  $\blacktriangleright \ \x\ b8\x64\xx00\x00\x00$ 

Null-free

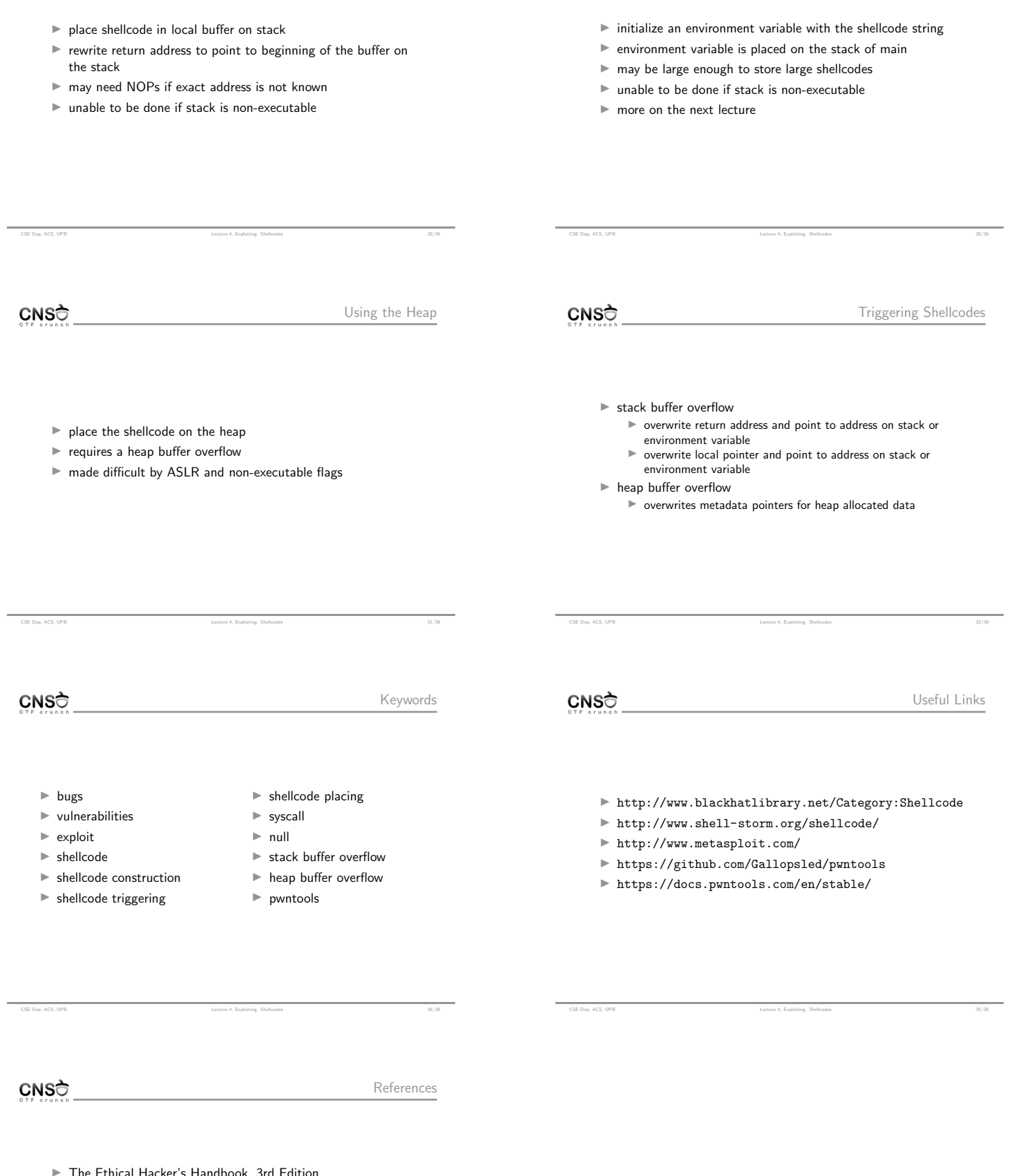

- <sup>I</sup> [The Ethical Hacker's Handbook, 3rd Edition](http://www.metasploit.com/)  $\blacktriangleright$  Chapter 13 & 14
- $\blacktriangleright$  [A Guide to Kernel Exploitation](https://github.com/Gallopsled/pwntools)  $\blacktriangleright$  [Chapter 1: From User-Land to Kernel-Land Attacks](https://docs.pwntools.com/en/stable/)
- $\blacktriangleright$  The Art of Exploitation, 2nd Edition  $\blacktriangleright$  Chapter 0x500. Shellcode
- ▶ Hacking Exposed. Malware and Rootkits ▶ Part II: Rootkits

CSE Dep, ACS, UPB Lecture 4, Exploiting. Shellcodes 36/36